# Programme de formation

Fonctionnalités ciblées

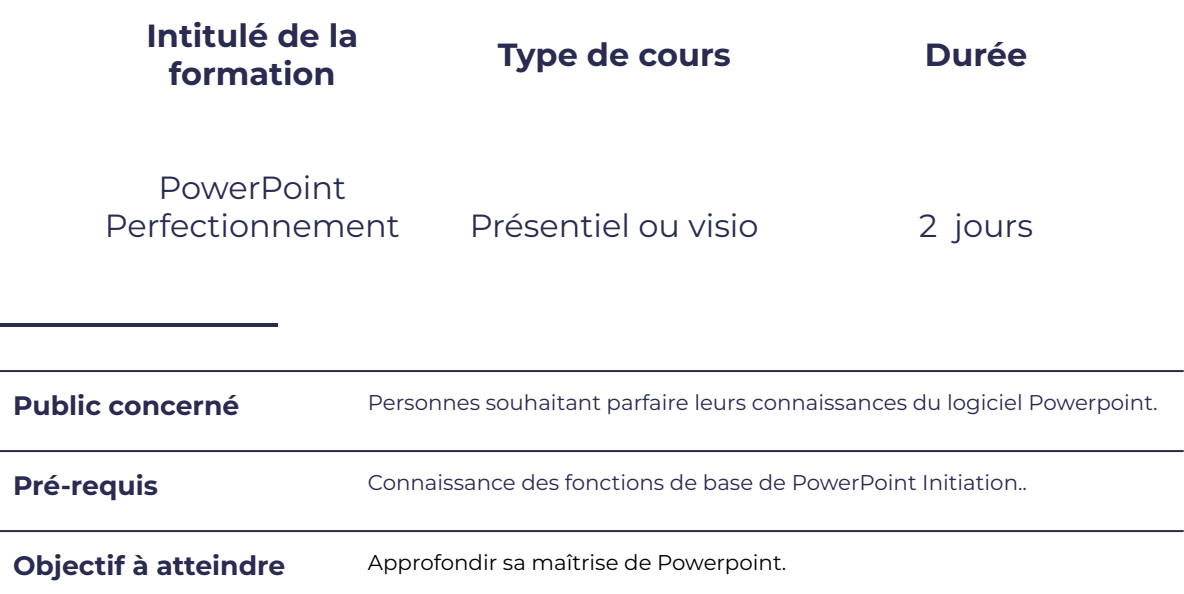

## **Programme détaillé**

Rappel des fonctions de base pour réaliser une présentation

SMM

FORMA

OM

- 
- Créer un masque de diapositive  $\parallel$  · Insérer un espace réservé
- 
- 
- Mise en forme des caractères (polices, tailles, listes à puces et numéros)
- Insérer une en-tête/pied de page, numérotation

#### Optimiser et approfondir l'utilisation des masques

**COLOR** 

leserudits

- Saisir un scénario en Mode Plan **busines de la constant de la Créer plusieurs masques pour une** présentation
	-
- Créer un masque de titre en page des masques
- Appliquer un arrière plan **band and the Créer**, enregistrer, modifier un modèle type
	- Adapter les masques de document et des pages de commentaires

# OR.

# **leserudits**

Maîtriser la création et la modification des éléments de la présentation

- Approfondir l'utilisation des dessins, des graphiques, des images
- 
- 
- 
- Partager une présentation avec plusieurs personnes

#### Paramétrer le diaporama

- 
- 
- 

Gérer la protection d'un diaporama

Projeter le diaporama et intervenir pendant son défilement (commentaires, stylo, annotations, pause)

#### Intégrer des effets dynamiques

- Faire apparaitre/disparaitre des éléments d'une diapositive
- Créer et modifier un album photo **entity de la contrate de la péplacer** un élément sur une trajectoire
- Insérer un son et une vidéo **bandaire des animations et des animations** et des diapositives
- Insérer une musique de fond **Automatiser le défilement des diapositives** 
	- Créer des liens hypertextes (web, documents, Word, Excel…)
	- Utiliser des boutons d'action pour le son, la vidéo

#### Utiliser une méthode de conception claire et efficace

- Diaporama personnalisé entre le produit de Structurer, convaincre, séduire, règle d'or pour mieux communiquer
- Modifier les paramètres et al. (1990) et al. (1991) soigner la rédaction, utiliser des accroches, des mots-clés
- **Enregistrer le diaporama and the constituer une mini-charte graphique** (Rôle, de la typographie, mariage des couleurs, formes graphiques, images, tableaux…)
	- Conserver les annotations manuscrites Utiliser l'écran de contrôle de l'animateur avec le mode présentateur

### **Moyens et méthodes pédagogiques et d'encadrement**

- Sous la supervision du formateur
- Approche communicative et actionnelle
- Résolution d'exercices concrets inspirés de la vie de l'entreprise
- Une personnalisation de la formation aux réalités professionnelles du stagiaire
- Des seuils de difficultés palliés au rythme de l'apprenant
- Un PC et un support de cours écrit ou numérique par stagiaire
- Démonstrations effectuées sur écran 72 cm ou rétroprojecteur
- En fonction des moyens à disposition pour les formations sur site.

## **Suivi et validation des acquis**

- Attestation de formation, feuille d'émargement
- Vérification continue de l'assimilation des connaissances
- Fiche contrôle qualité.